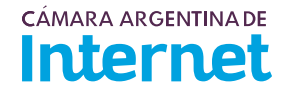

## **PROYECTO TÉCNICO PARA MIEMBROS IXP***/ IXP Service order*

*Para completar por Coordinador Técnico / To be filled by CABASE*

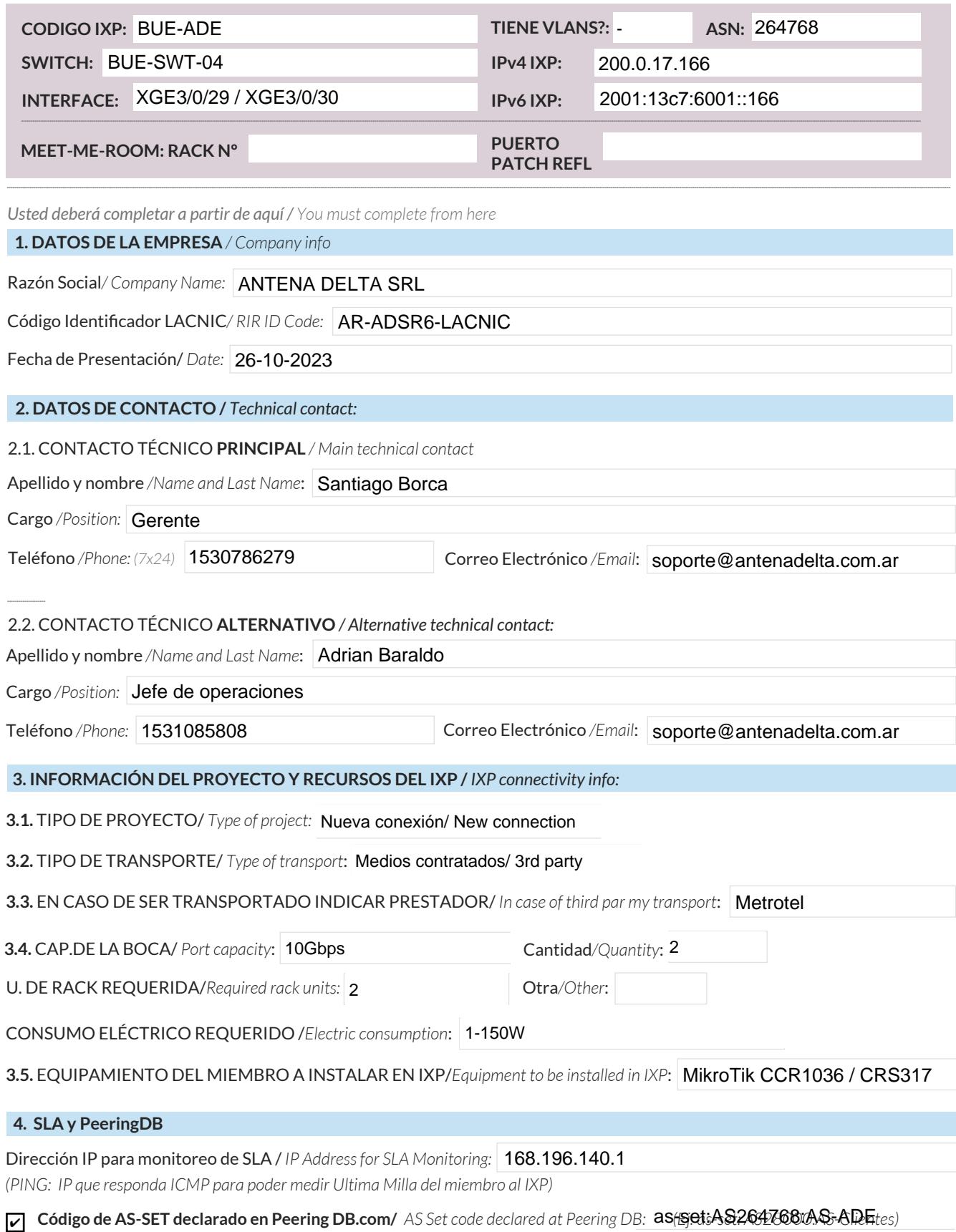

- 
- Anunciaré todas mis redes nacionales al IXP CABASE/ *I will announce all my national networks to CABASE IXP.* ✔

Ya firmé mis ROA / *I have signed my ROA.* ✔

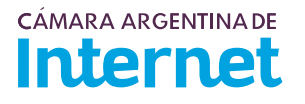

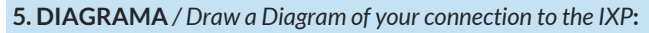

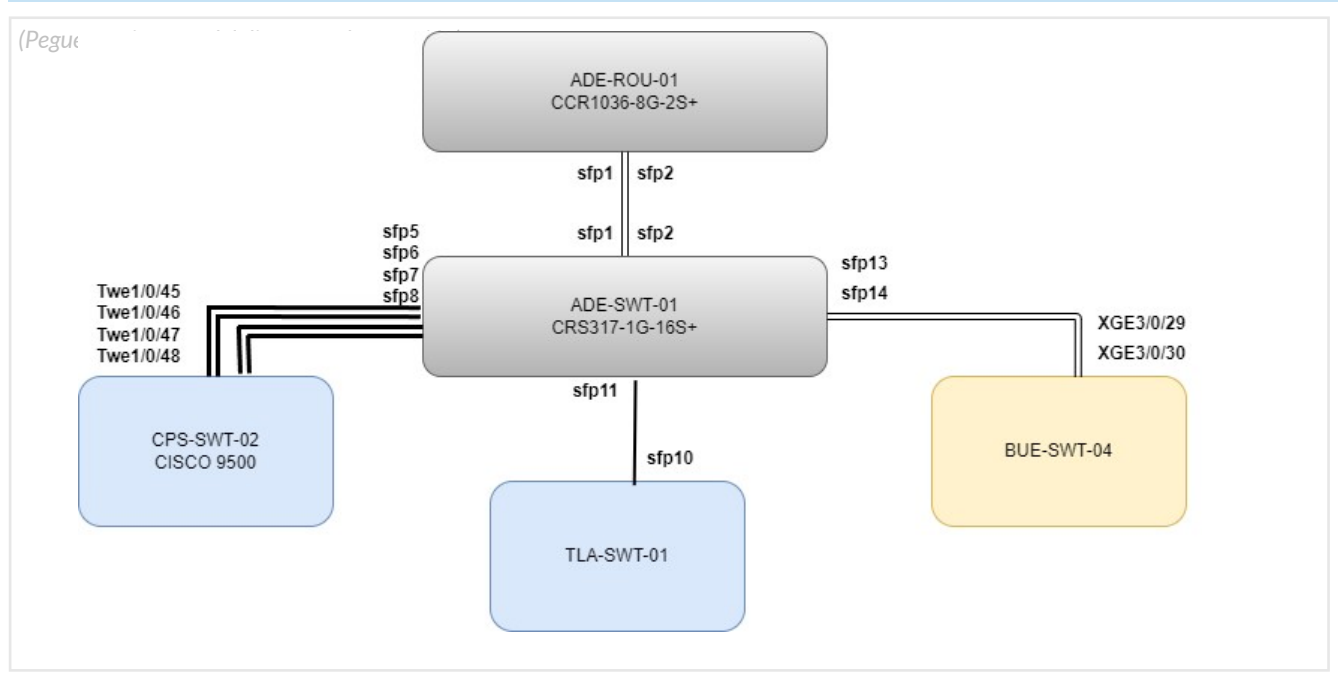

5.1. Descripción del diagrama / Proyecto */ Detailed description of the diagram above*:

A la red existente se suma una nueva conexión de 40Gbps con CPS (prestador/transporte)

------------------------------------------------------------------------------------------------------------------------- Se utilizan 2 unidades de rack

Conexión al IXP-BUE mediante 2 puertos de 10Gbps usando LACP en modo TRUNK

Conexion bilateral con miembro TLA

Conexion transporte con miembro CPS

ADE-SWT-01 (sfp1 + sfp2) <-> ADE-ROU-01 (sfp1 + sfp2)

ADE-SWT-01 (sfp13 + sfp14) <-> BUE-SWT-04 (xge3/0/29 + xge3/0/30)

ADE-SWT-01 (sfp5 sfp6 sfp7 sfp8) <-> CPS-SWT-02 (Twe1/0/45, 46, 47, 48)

ADE-SWT-01 (sfp11) <-> TLA-SWT-01 (sfp10)

*Para completar por Coordinador Técnico / To be filled by CABASE*

 **NÚMERO DE VLAN:** 

 **SIGLA MIEMBRO CON QUIEN CONECTA:**